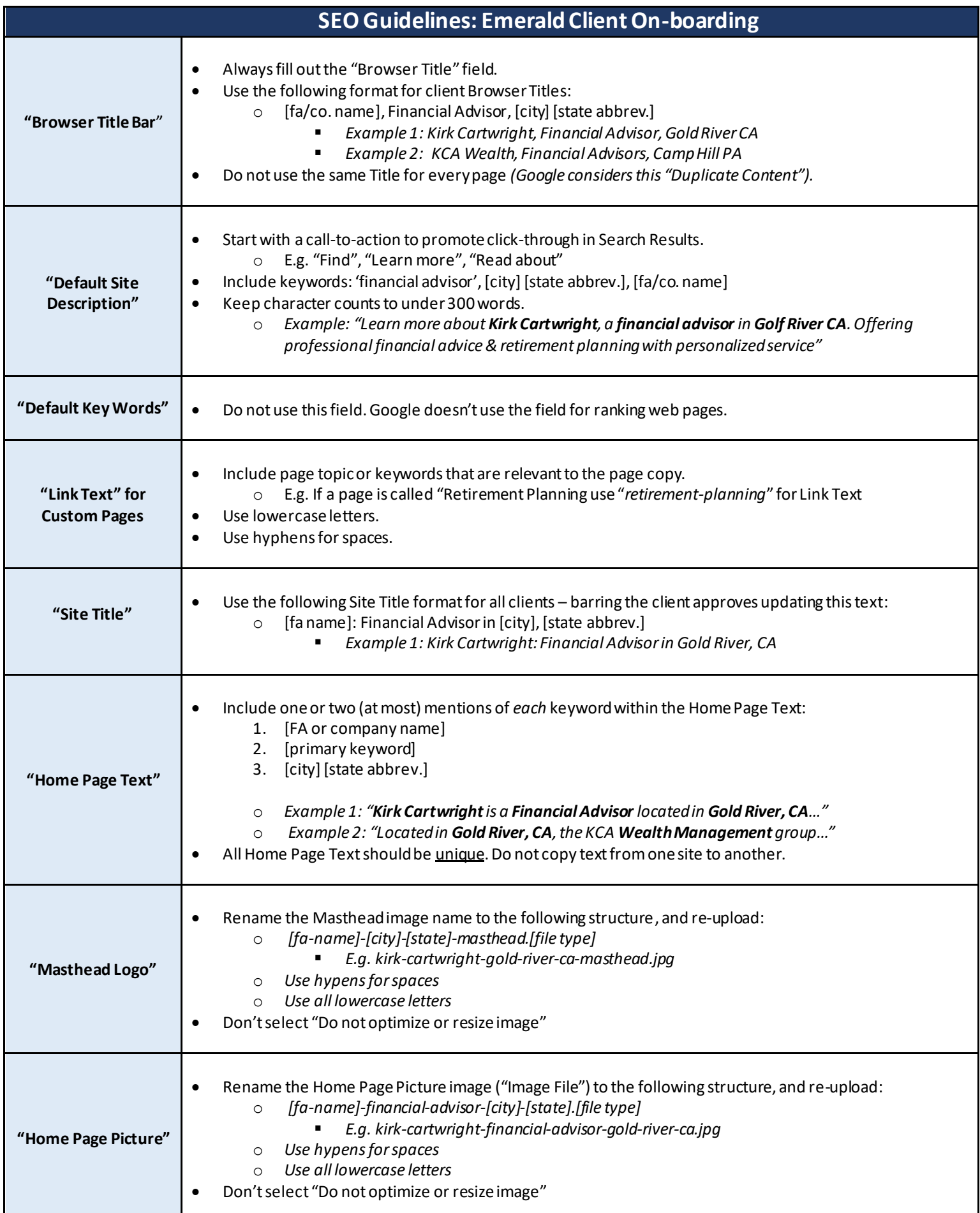

## Keywords: Overview

To understand how we've developed the recommendations for the SEO guidelines, we need to understand the importance of keyword selection and that process.

At a base level, keywords are words that appear in Search Engines with a listing of related websites deemed 'relevant' by Google, et al. We can look at commonly used keywords to find local advisor businesses to determine which would be ideal for Emerald clients.

## Keyword Strategy: For Emerald Client Sites

Organic Search keywords for Broadridge/Emerald clients should drive two things: 1.) relevant Search Engine traffic and 2.) website leads. To that end, we need to look at the industry of Emerald clients, and which keywords potential clients are using in Google and how often (search volume).

We can use monthly Search Volume data of keywords that people are using on a monthly basis. "Financial Advisor" drives the most search volume relative to this field – see list below.

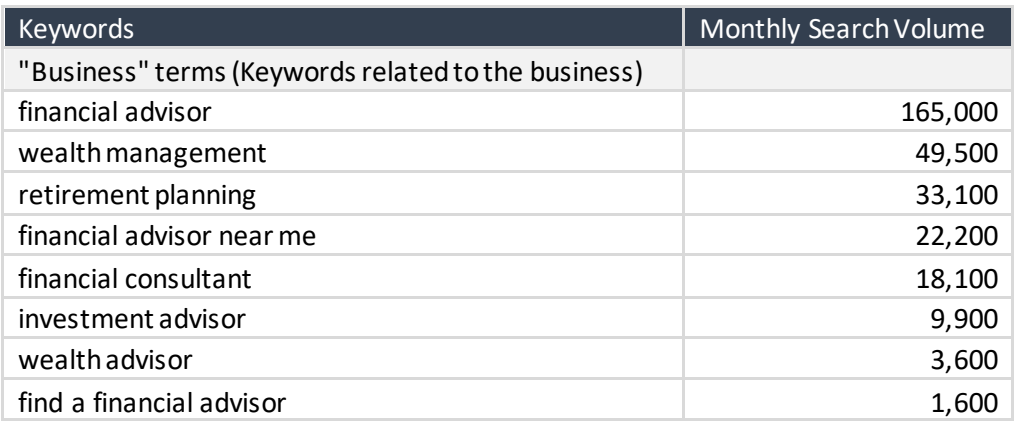

However, due to the high competition for 2-word phrases such as 'financial advisor', we must add qualifiers to narrow the focus and compete locally. Adding the locality (city & state) to the primary keyword (financial advisor) achieves this. E.g. "financial advisor in miami fl". These are called "Longtail" keywords.

Here is the base keyword strategy for Emerald FA sites:

## **'Financial Advisor' + FA Name** (or company name) **+ City / State**

*Note: All of this is relative to each individual FA, and their locality.*

## Google Search Results: Overview

"Organic" Search results are where we can (ideally) get client sites found using the SEO techniques listed previously. Secondarily, we can optimize for Google Maps results as well, but those are a different set of guidelines.

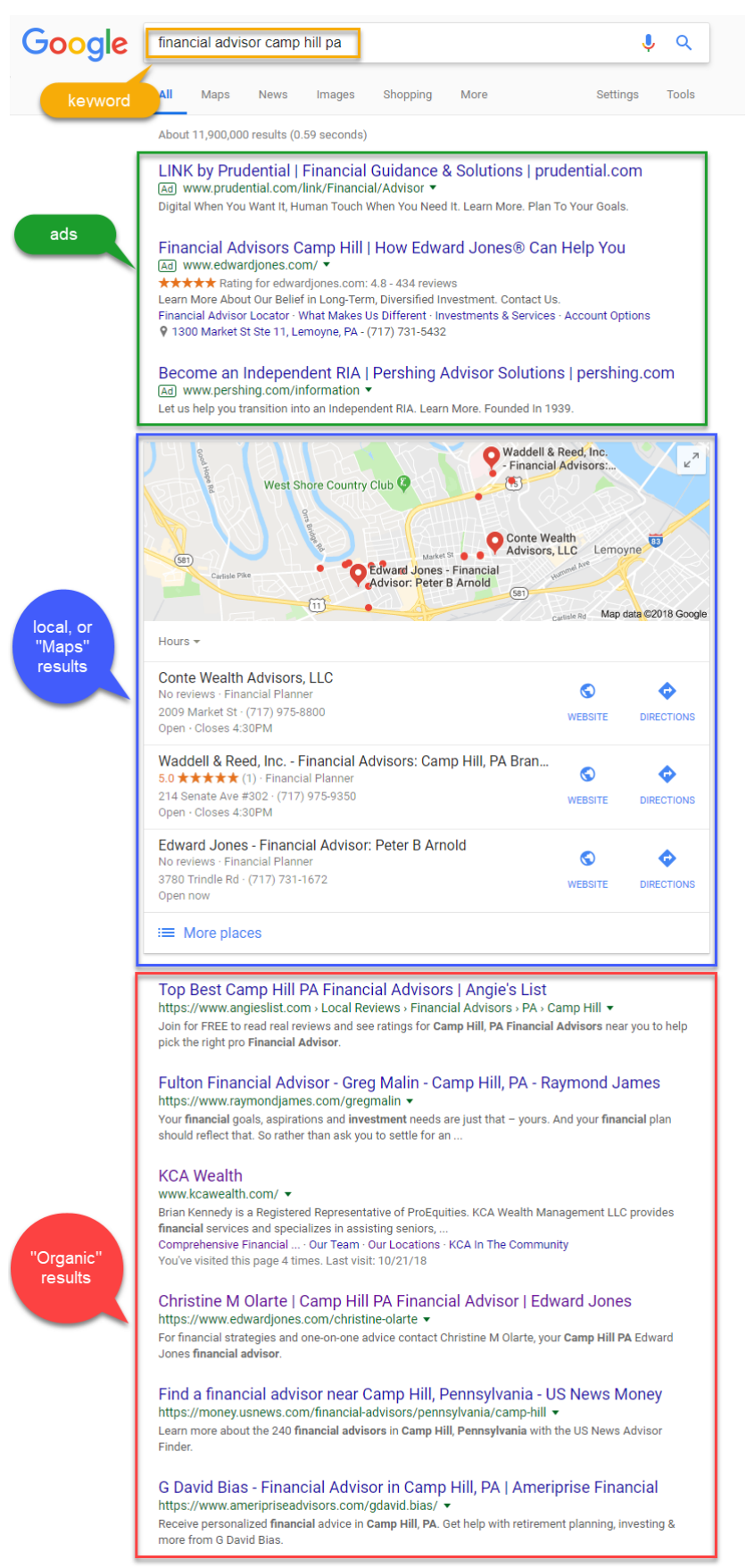